# **PEMBANGUNAN SISTEM INFORMASI PENGELOLAAN DAN PENCARIAN KOS CATLEYA BERBASIS WEB**

**Tugas Akhir**

**Diajukan untuk Memenuhi Salah Satu Persyaratan Mencapai Derajat Sarjana Komputer**

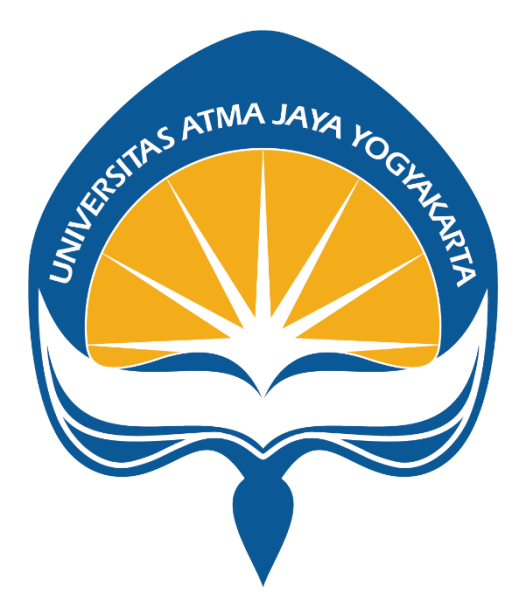

Dibuat Oleh: **ANDREAS RADITYA ARYATAMA 190710144**

# **PROGRAM STUDI INFORMATIKA FAKULTAS TEKNOLOGI INDUSTRI UNIVERSITAS ATMA JAYA YOGYAKARTA 2023**

### **HALAMAN PENGESAHAN**

#### **Tugas Akhir Berjudul**

PEMBANGUNAN SISTEM INFORMASI PENGELOLAAN DAN PENCARIAN KOS CATLEYA BERBASIS WEB

#### yang disusun oleh

#### Andreas Raditya Aryatama

### 190710144

## dinyatakan telah memenuhi syarat pada tanggal 18 Juli 2023

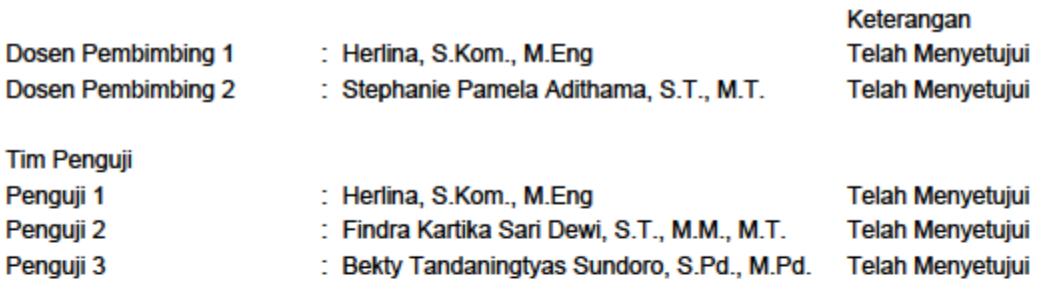

Yogyakarta, 18 Juli 2023 Universitas Atma Jaya Yogyakarta Teknologi Industri Dekan

ttd.

Dr. A. Teguh Siswantoro, M.Sc.

Dokumen ini merupakan dokumen resmi UAJY yang tidak memerlukan tanda tangan karena dihasilkan secara elektronik oleh Sistem Bimbingan UAJY. UAJY bertanggung jawab penuh atas informasi yang tertera di dalam dokumen ini

# **PERNYATAAN ORISINALITAS & PUBLIKASI ILMIAH**

Saya yang bertanda tangan di bawah ini:

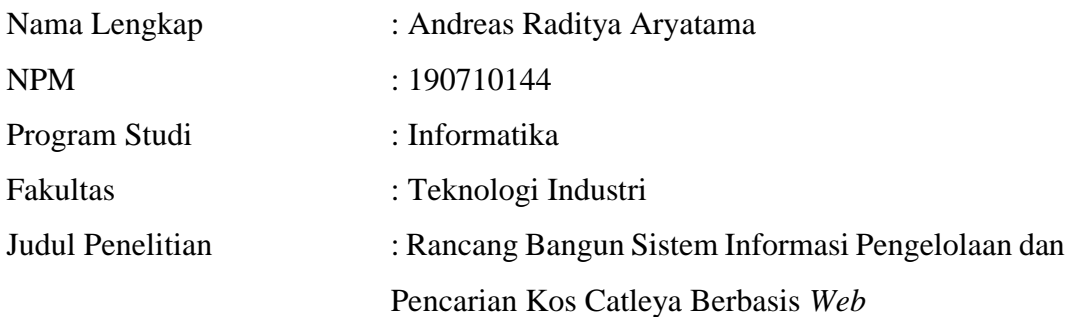

Menyatakan dengan ini:

- 1. Tugas Akhir ini adalah benar tidak merupakan Salinan Sebagian atau keseluruhan dari karya penelitian lain.
- 2. Memberikan kepada Universitas Atma Jaya Yogyakarta atas penelitian ini, berupa Hak untuk menyimpan, mengelola, mendistribusikan, dan menampilkan hasil penelitian selama tetap mencantumkan nama penulis.
- 3. Bersedia menanggung secara pribadi segala bentuk tuntutan hukum atas pelanggaran Hak Cipta dalam pembuatan Tugas Akhir ini.

Demikianlah pernyataan ini dibuat dan dapat dipergunakan sebagaimana mestinya.

Yogyakarta, 12 Juli 2022 Yang menyatakan,

Comment of the Comment of The Comment of The Comment of The Comment of The Comment of The Comment of The Comment of The Comment of The Comment of The Comment of The Comment of The Comment of The Comment of The Comment of T

Andreas Raditya Aryatama

# **HALAMAN PERSEMBAHAN**

Tugas akhir ini saya persembahkan untuk diri saya sendiri, keluarga, teman, dan semua orang yang sudah membantu dan memberikan semangat.

> **"Know yourself and you will win all battles" Sun Tzu**

# **KATA PENGANTAR**

Puji syukur kepada Tuhan Yang Maha Esa penulis panjatkan atas rahmat dan berkatNya penulis dapat menyelesaikan penulisan tugas akhir "Pembangunan Sistem Informasi Pengelolaan Dan Pencarian Kos Catleya Berbasis *Web*" dengan baik dan tepat waktu. Penulisan tugas akhir ditujukan untuk memenuhi syarat untuk kelulusan Program Studi Informatika, Fakultas Teknologi Industri, Universitas Atma Jaya Yogyakarta. Penulisan ini tidak lepas dari campur tangan pihak-pihak yang memberikan bantuan serta bimbingan dalam penulisan. Dengan demikian, penulis ingin mengucapkan terima kasih kepada:

- 1. Tuhan Yang Maha Esa yang telah memberikan rahmat dan berkatNya sehingga penulis dapat menyelesaikan laporan ini dengan baik.
- 2. Herlina, S. Kom., M. Eng. selaku Dosen Pembimbing 1 yang membimbing dalam pembangunan dan perancangan sistem informasi serta penulisan.
- 3. Stephanie Pamela Adithama, S.T., M.T. selaku Dosen Pembimbing 2 yang memberikan bimbingan dan arahan dalam penulisan laporan beserta pembangunan sistem informasi.
- 4. Suryanti Ch., Dra., M.Hum. selaku Dosen Pembimbing Akademik yang memberikan semangat dan doa dalam menyusun tugas akhir.
- 5. Orang tua yang mendukung dalam penyusunan tugas akhir.
- 6. Teman-teman dan pihak lain yang tidak dapat disebutkan selama penyusunan tugas akhir.

Penulis menyadari bahwa dalam penyusunan tugas akhir tidak terlepas dari kekurangan dan kesalahan, dengan demikian penulis bersedia untuk menerima saran dan kritik. Demikian tugas akhir ini, semoga dapat bermanfaat bagi pembaca.

Yogyakarta, 20 Juni 2022

a Santa Baraton Santa Baraton da Baraton da Baraton da Baraton da Baraton da Baraton da Baraton da Baraton da<br>Baraton da Baraton da Baraton da Baraton da Baraton da Baraton da Baraton da Baraton da Baraton da Baraton da

Andreas Raditya Aryatama 190710144

# **DAFTAR ISI**

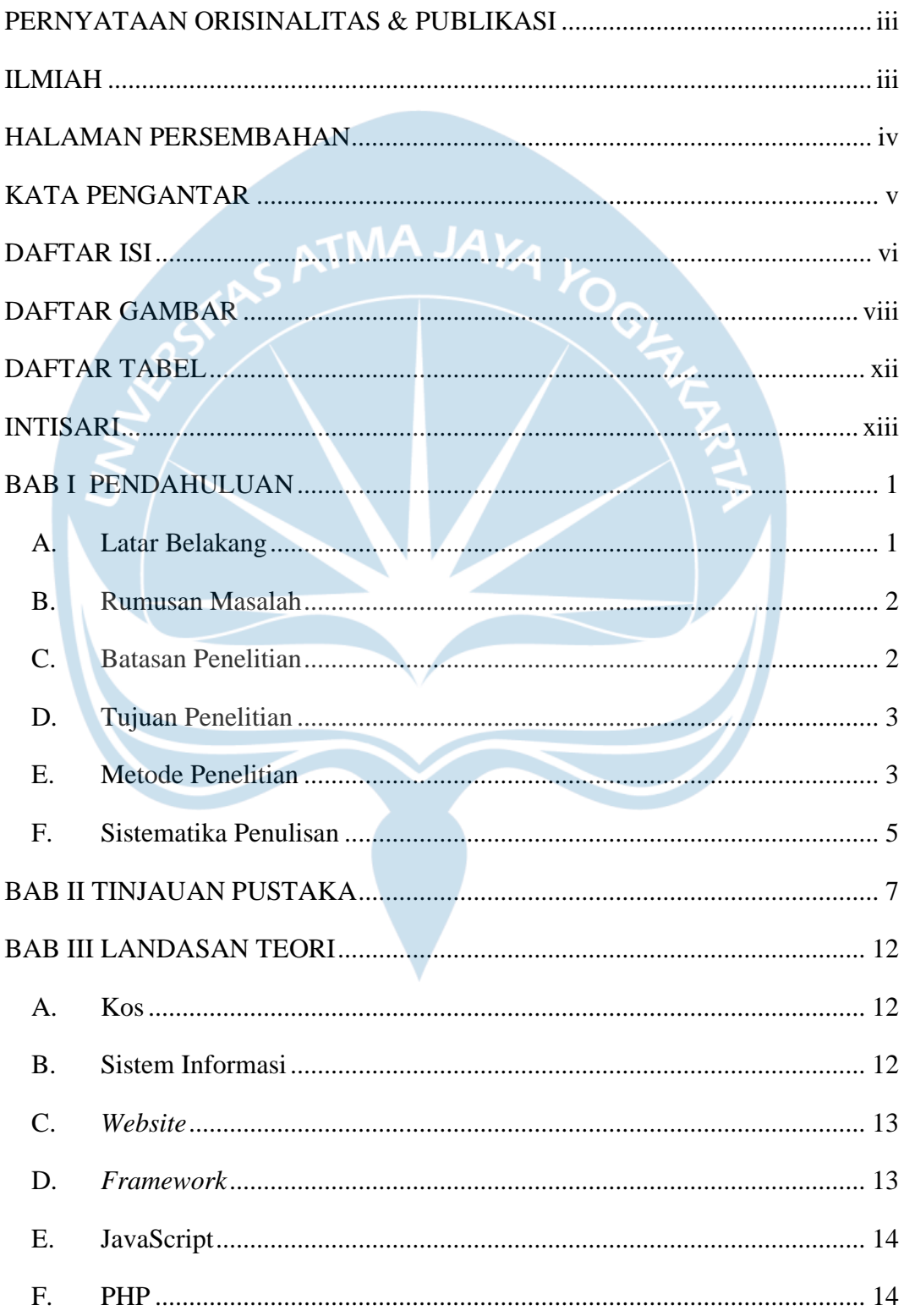

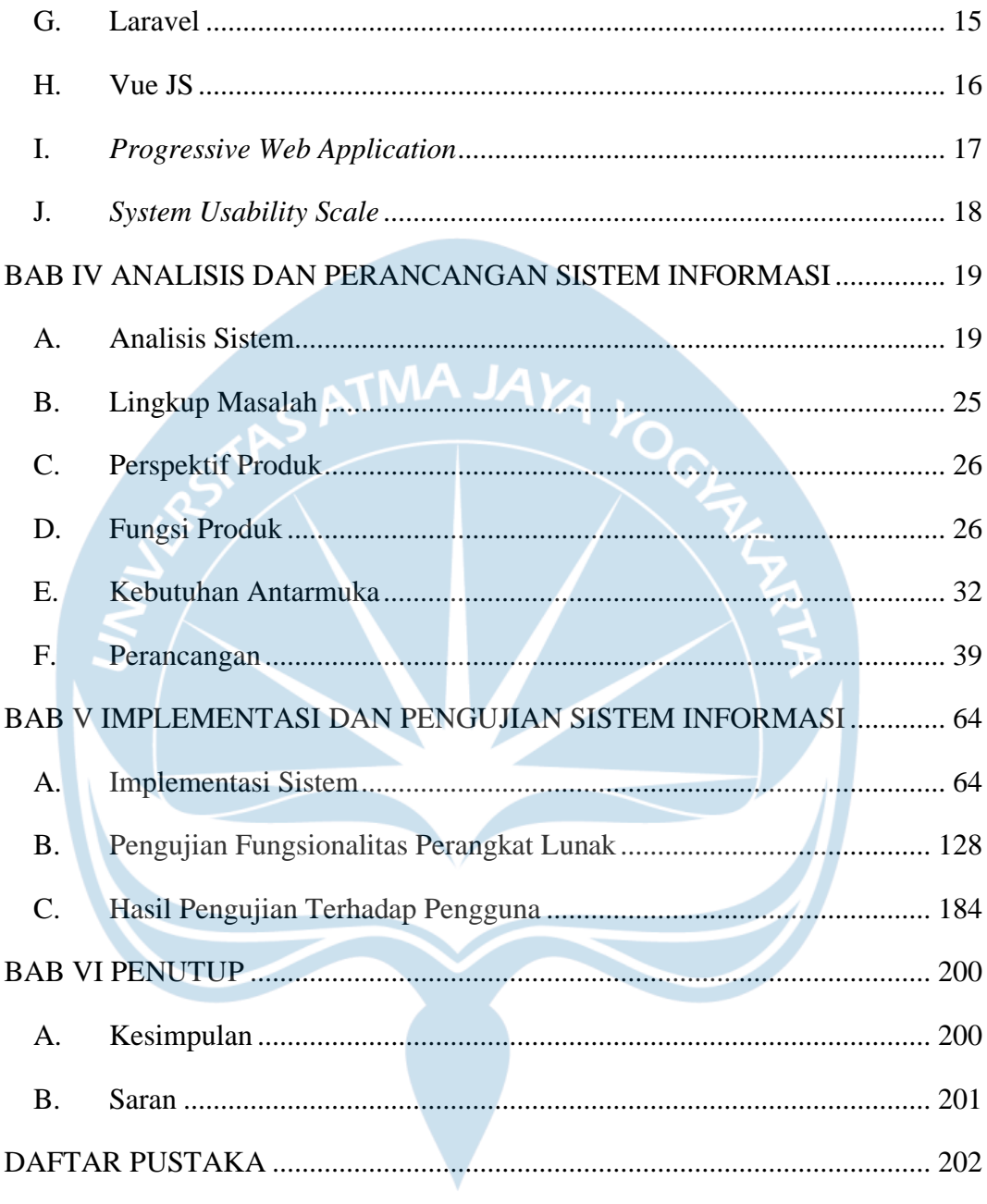

# **DAFTAR GAMBAR**

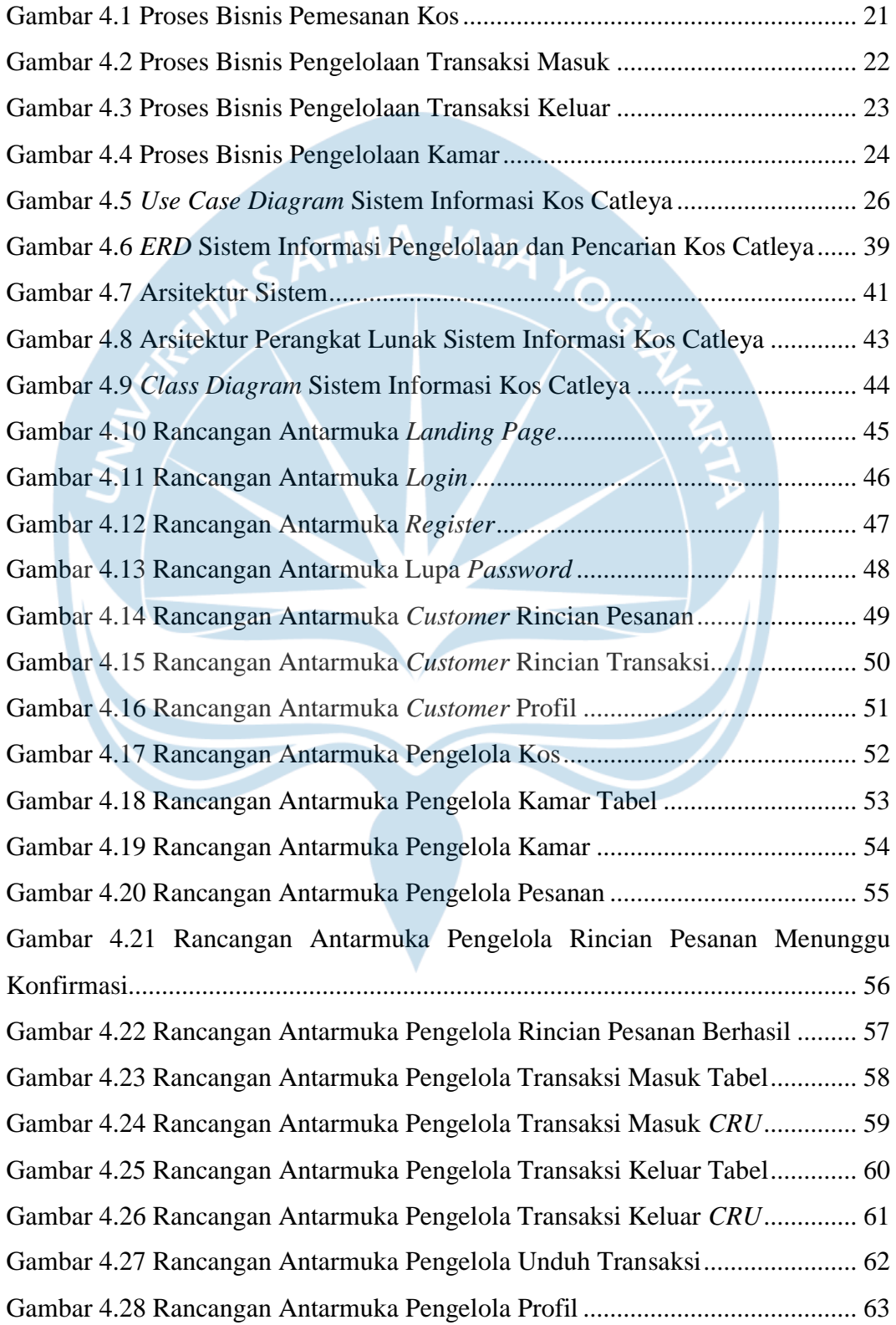

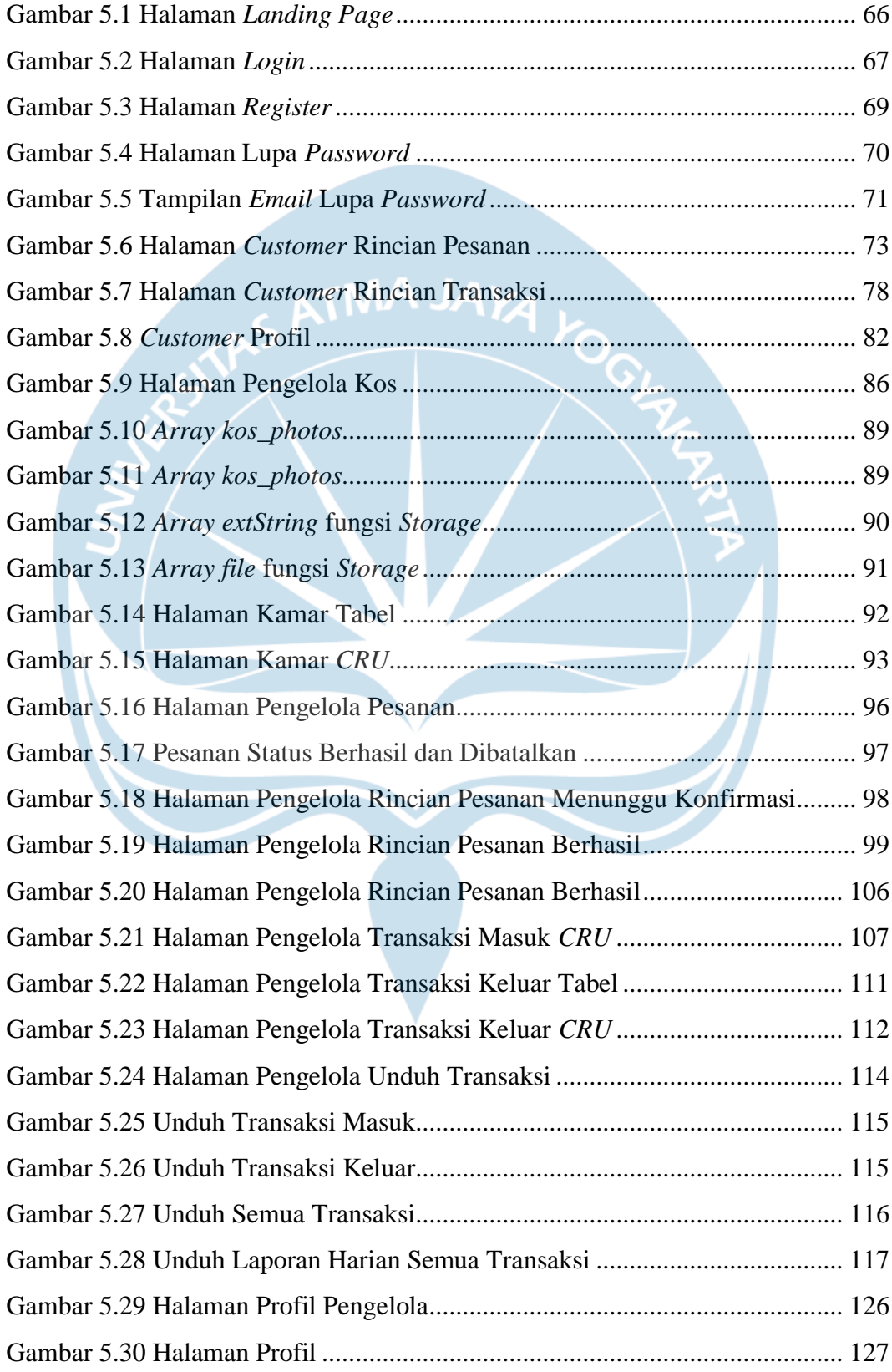

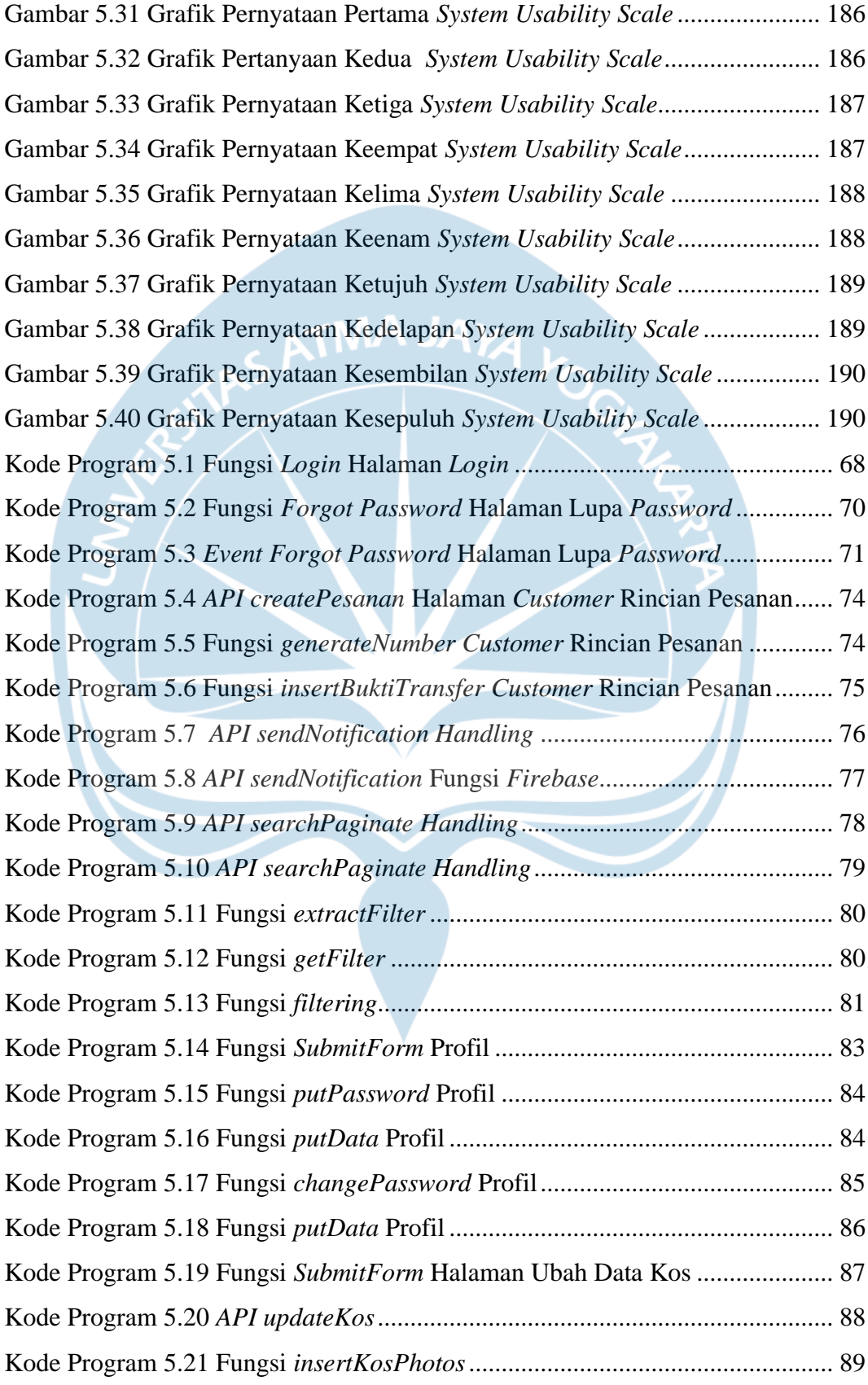

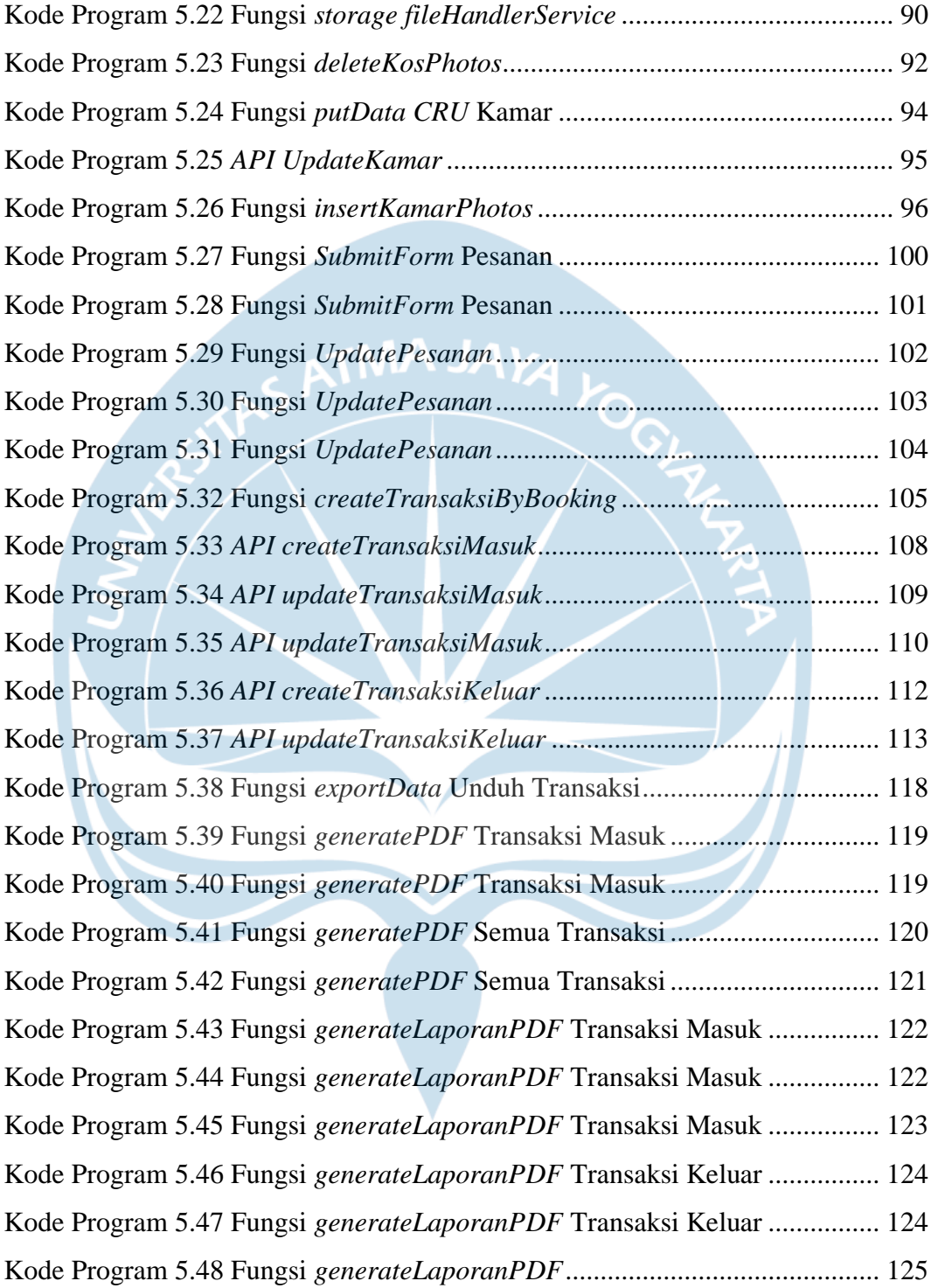

# **DAFTAR TABEL**

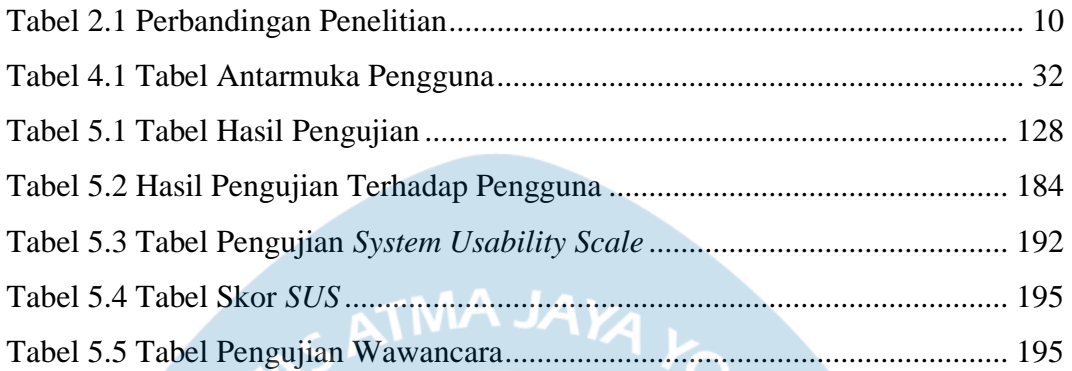

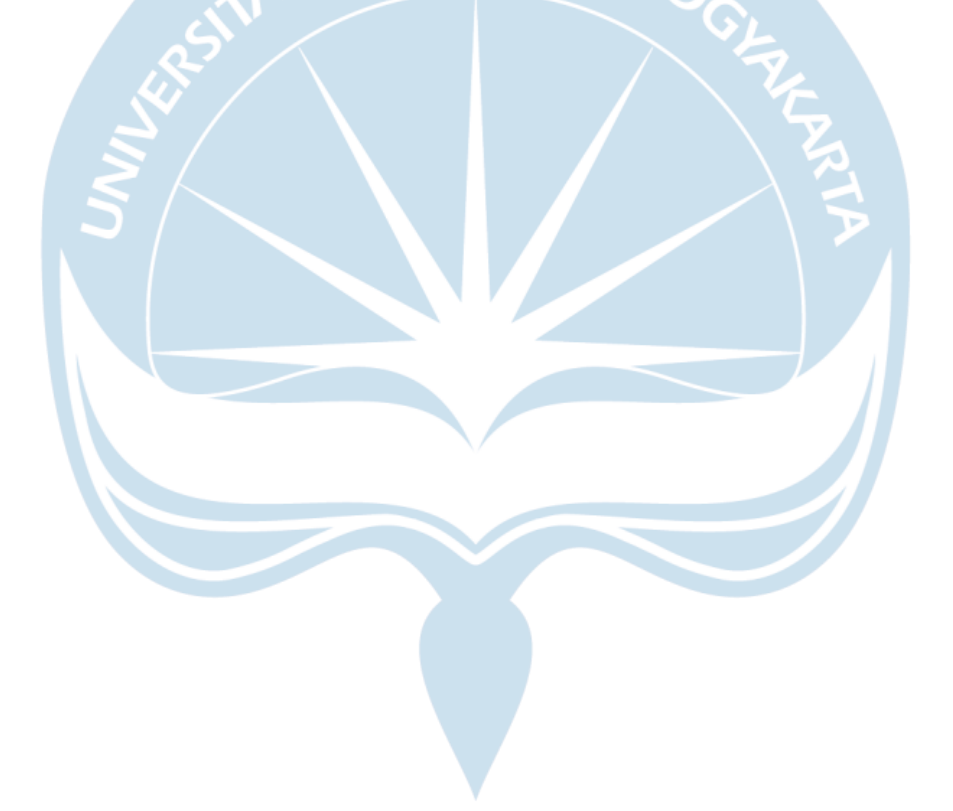

# **INTISARI**

## **PEMBANGUNAN SISTEM INFORMASI PENGELOLAAN DAN PENCARIAN KOS CATLEYA BERBASIS** *WEB*

### Intisari

# Andreas Raditya Aryatama

## 190710144

Kos merupakan bisnis yang dapat berkembang pesat di daerah universitas seperti di Yogyakarta. Pada umumnya, bisnis kos dikembangkan menggunakan cara konvensional melalui pemasangan iklan pada depan kos seperti menggunakan poster atau *banner*. Namun, menggunakan cara konvensional tersebut dapat menimbulkan berbagai macam masalah seperti calon pelanggan kesusahan dalam mencari kos sehingga harus mendatangi tempat secara langsung. Permasalahan lain dari cara konvensional yaitu pengelolaan kos masih *manual* menggunakan buku dalam melakukan pencatatan.

Berdasarkan permasalahan yang sudah dijabarkan, maka dari itu terdapat solusi dengan membangun sistem informasi Kos Catleya. Sistem informasi yang dibangun untuk Kos Catleya ini memiliki fitur bagi pengelola maupun pelanggan. Bagi pengelola, dapat melakukan pengelolaan kos, kamar, transaksi, dan unduh transaksi, dan bagi pelanggan dapat melakukan pemesanan kamar secara langsung melalui sistem informasi tersebut. Sistem informasi ini dibangun dengan menggunakan *framework* Vue.Js untuk *Front-End*, Laravel untuk *Back-End*, serta MySQL sebagai sistem untuk menyimpan data.

Sistem informasi yang telah dibangun memudahkan bagi pengelola dan pelanggan jika dibandingkan dengan cara manual. Hasil pengujian terhadap pengelola dan pelanggan menggunakan *System Usability Scale* mendapatkan skor 90 atau memuaskan, dan wawancara kepada pengelola mendapatkan hasil sudah sesuai dengan kebutuhan. Sistem ini juga memudahkan calon pelanggan dalam mencari kos dengan bantuan pihak ketiga dan mendapatkan hasil satu pelanggan yang memesan kamar kos.

Kata Kunci: Sistem Informasi, Bisnis, *Website*, Kos Catleya

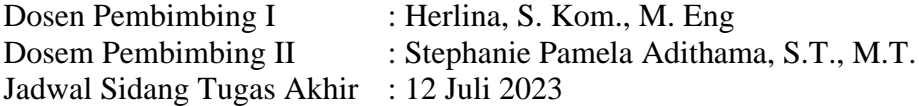